| Permissions                           | Description                                               |
|---------------------------------------|-----------------------------------------------------------|
| FOH ACTIVATE DEPOSIT MANUAL           | Manually enter a customer to enter a deposit              |
| FOH ADD BALANCE DEPOSITS              | Add balance using a deposit to customer account           |
| FOH ADD BALANCE GIFT CARD             | Add balance to a gift card                                |
| FOH ADD TIP POOL                      | Add someone into the tip pool for the day                 |
| FOH ALLOW LOGIN WITHOUT CLOCKIN       | Login to the system without clocking in                   |
| FOH APPLY PETTY CASH                  | Use the petty cash function                               |
| FOH ASSIGN CASH DRAWER                | Assign yourself to cash drawer                            |
| FOH ASSIGN OTHERS TO CASH DRAWER      | Assign another staff member to cash drawer                |
| FOH CASH IN CASH DRAWER               | Cash in a cash drawer                                     |
| FOH CASH OUT CASH DRAWER              | Cash out a cash drawer                                    |
| FOH CASH OUT CASH DRAWER POSTPONE     | Postpone a cash drawer cash out                           |
| FOH CASH OUT CASH DRAWER VIEW         | View the report of a cash drawer cash out                 |
| FOH CASH OUT OTHERS                   | Complete the user cash out of other staff members         |
| FOH CASH OUT POSTPONED CASH<br>DRAWER | Cash out a postponed cash drawer                          |
| FOH CASH OUT TIP POOL                 | Cash out of a tip pool                                    |
| FOH CASH OUT TIP POOL NO OPEN ORDERS  | Cash out of tip pool only if they have no open order      |
| FOH CASH OUT USER                     | Complete a user cash out                                  |
| FOH CASH OUT USER NO OPEN ORDERS      | Complete a user cash out only if they have no open orders |
| FOH CASH OUT USER VIEW                | View the report of a user cash out                        |

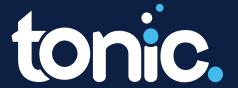

| Permissions                             | Description                                                       |
|-----------------------------------------|-------------------------------------------------------------------|
| FOH CASH OUT USER VIEW NO OPEN ORDERS   | View the user cash out report only if there are no open orders    |
| FOH CLOCK IN IGNORE SCHEDULE            | User can clock in without being on the schedule                   |
| FOH COMP DELIVERY CHARGE                | Ability to apply a comp to a delivery charge                      |
| FOH COMP DEPOSIT                        | Apply a comp to a deposit                                         |
| FOH COMP GIFT CARD                      | Apply comp balance to a gift card                                 |
| FOH COMP SACOA SELECTION                | Apply comp to sacoa item                                          |
| FOH CUSTOMER ACCOUNT SET BILLABLE       | Set a customer account to billable                                |
| FOH CUSTOMER ACCOUNT SET TRACK INFO     | Input the track info for a customer                               |
| FOH CUSTOMER SETUP                      | Create a customer on the terminal                                 |
| FOH DEASSIGN CASH DRAWER                | Deassign themselves from cash drawer                              |
| FOH DEASSIGN OTHERS FROM CASH<br>DRAWER | Deassign other staff from cash drawer                             |
| FOH DELIVERY DRIVER                     | Sets the staff member available for delivery driver               |
| FOH ENABLE/DISABLE TERMINAL             | Enable or disable a terminal on the terminal                      |
| FOH EXCEED TIP OUT PERCENTAGE           | Exceed the tip out percentage in store settings                   |
| FOH EXIT APPLICATION                    | Allowed to exit Ordyx                                             |
| FOH FORCE CLOCK_IN                      | Force clock in themselves or others without being on the schedule |
| FOH HANDLE AUTH REQUEST                 | Role will be able to receive email or text remote auth            |
| FOH LOGIN AUTO QS                       | Role will automatically login to QS screen                        |
| FOH LOGIN INIT TABLE LAYOUT             | Role will automatically login to table layout                     |

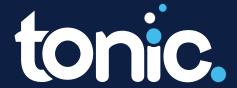

| Permissions                             | Description                                                 |
|-----------------------------------------|-------------------------------------------------------------|
| FOH LOGOUT AFTER SEND                   | Automatically logout user after they press send on an order |
| FOH MAKE INTERIM DEPOSIT                | Run an interim deposit on drawer                            |
| FOH MODIFY AVAILABILITY                 | Modify recipe availability on terminal                      |
| FOH MODIFY BAR CODE                     | Modify recipe barcode on terminal                           |
| FOH MODIFY CUSTOMER                     | Modify existing customer account                            |
| FOH MODIFY PRICING                      | Modify recipe pricing on terminal                           |
| FOH ORDER ASSIGN DRIVER                 | Assign a driver to an order                                 |
| FOH ORDER CANCEL                        | Cancel an order being placed                                |
| FOH ORDER CLEAR                         | Allows iOS User to Cancel from and already placed order     |
| FOH ORDER CLOSE                         | Close an order                                              |
| FOH ORDER CLOSE STORE                   | Close and Open the store                                    |
| FOH ORDER CLOSE WITH OVERAGE            | Close with an overage on the drawer                         |
| FOH ORDER CURRENT TIP ADJUST            | Tip adjust a payment after processed while in the order     |
| FOH ORDER EXCEED TAB FUNDS<br>THRESHOLD | Exceed tab funds when updating tab payment                  |
| FOH ORDER INCREMENT AUTH ONLY           | Increment gratuity after authorization                      |
| FOH ORDER INCREMENT GRATUITY            | Increment gratuity                                          |
| FOH ORDER LIST PAY CASH                 | Pay cash for order                                          |
| FOH ORDER MERGE                         | Merge orders together                                       |
| FOH ORDER MOVE                          | Move orders on layout                                       |

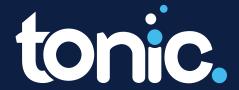

| Permissions                              | Description                                                        |
|------------------------------------------|--------------------------------------------------------------------|
| FOH ORDER NEW ORDER                      | Create a new order                                                 |
| FOH ORDER NEW ORDER FOR OTHERS           | Create a new order for another staff                               |
| FOH ORDER NEW PAYMENT TIP ADJUST         | Tip adjust a payment before being processed                        |
| FOH ORDER NO SALE                        | No sale any cash drawer                                            |
| FOH ORDER NO SALE WHEN ASSIGNED          | No sale a cash drawer when assigned to it                          |
| FOH ORDER OVERRIDE NON COMPABLE          | Override to comp an item set as non-compable in rules              |
| FOH ORDER OVERRIDE NON DISCOUNT-<br>ABLE | Override to discount an order set as non-<br>discountable in rules |
| FOH ORDER PAY                            | Press Pay when in an order                                         |
| FOH ORDER PAY BILL                       | Pay using Bill payment                                             |
| FOH ORDER PAY BILL FORCE                 | Force a Bill payment                                               |
| FOH ORDER PAY BILL WITHOUT CARD          | Use Bill payment entering card number manually                     |
| FOH ORDER PAY CASH                       | Pay using Cash payment type                                        |
| FOH ORDER PAY CHECK                      | Pay using Check payment type                                       |
| FOH ORDER PAY COUPON                     | Pay using Coupon payment type                                      |
| FOH ORDER PAY CREDIT                     | Pay using Credit Payment type                                      |
| FOH ORDER PAY CREDIT FORCE               | Force Credit payment                                               |
| FOH ORDER PAY CREDIT MANUAL              | Pay using Credit entering card information manually                |
| FOH ORDER PAY DEBIT                      | Pay using Debit payment type                                       |
| FOH ORDER PAY EXT CREDIT                 | Pay using Ext Credit payment type                                  |

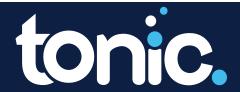

| Permissions                            | Description                                                                |
|----------------------------------------|----------------------------------------------------------------------------|
| FOH ORDER PAY EXT DEBIT                | Pay using Debit payment type                                               |
| FOH ORDER PAY EXT GIFT                 | Pay using Ext Gift payment type                                            |
| FOH ORDER PAY GIFT                     | Pay using Gift payment type                                                |
| FOH ORDER PAY ONLINE CREDIT            | Pay using Online Credit payment type                                       |
| FOH ORDER PAY OTHER                    | Pay using Other payment type                                               |
| FOH ORDER PAY OVERRIDE BEFORE TAX ONLY | Overrides the Before Tax Only feature on the Store Settings > Payment Page |
| FOH ORDER PAY PLAY CARD                | Pay using Sacoa Play Card payment type                                     |
| FOH ORDER PAY ROOM CHARGE              | Pay using Room Charge payment type                                         |
| FOH ORDER PAY VOID                     | Void payments                                                              |
| FOH ORDER PAY VOID BILL                | Void Bill payments                                                         |
| FOH ORDER PAY VOID CASH                | Void Cash payments                                                         |
| FOH ORDER PAY VOID CHECK               | Void Check Payments                                                        |
| FOH ORDER PAY VOID COUPON              | Void Coupon payments                                                       |
| FOH ORDER PAY VOID CREDIT              | Void Credit payments                                                       |
| FOH ORDER PAY VOID CREDIT AUTH ONLY    | Void Credit after asking for authorization                                 |
| FOH ORDER PAY VOID DEBIT               | Void Debit payments                                                        |
| FOH ORDER PAY VOID EXT CREDIT          | Void Ext Credit Payments                                                   |
| FOH ORDER PAY VOID EXT DEBIT           | Void Ext Debit Payments                                                    |
| FOH ORDER PAY VOID EXT GIFT            | Void Ext Gift payments                                                     |

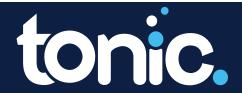

| Permissions                            | Description                                                    |
|----------------------------------------|----------------------------------------------------------------|
| FOH ORDER PAY VOID GIFT                | Void Gift Card Payments                                        |
| FOH ORDER PAY VOID OTHER               | Void Other Payments                                            |
| FOH ORDER PAY VOID PLAY_CARD           | Void Sacoa Play Card Payments                                  |
| FOH ORDER PAY VOID ROOM CHARGE         | Void Room Charge payments                                      |
| FOH ORDER PRINT                        | Print an order receipt                                         |
| FOH ORDER QS ADD TO ORDER              | Add to a QS order after sent                                   |
| FOH ORDER QUICK SALE                   | Use QS order type                                              |
| FOH ORDER RE-OPEN ORDER                | Re-open a closer order                                         |
| FOH ORDER RE-OPEN PRINT                | Re-print an existing order                                     |
| FOH ORDER REDEEM LOYALTY POINTS        | Redeem loyalty points on an item                               |
| FOH ORDER REFUND                       | Use Refund order type                                          |
| FOH ORDER RENAME                       | Change the name of an order.                                   |
| FOH ORDER SEE ALL AREA ORDERS          | See all orders in your area                                    |
| FOH ORDER SEE ALL ORDERS               | See all orders in any area                                     |
| FOH ORDER SELECTION ADD                | Add an additional item to an order using + in selection screen |
| FOH ORDER SELECTION ADD TO SPLIT ORDER | Add items to a split order                                     |
| FOH ORDER SELECTION COMMENTS           | Create comment on an item in selection screen                  |
| FOH ORDER SELECTION COMPLIMENTARY      | Apply a comp to an item in selection screen                    |
| FOH ORDER SELECTION DUPLICATE          | Duplicate an item in selection screen                          |

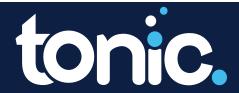

| Permissions                           | Description                                                                                                    |
|---------------------------------------|----------------------------------------------------------------------------------------------------|
| FOH ORDER SELECTION MODIFY            | Modify an item from selection screen                                                                                                    |
| FOH ORDER SELECTION PREPARATIONS      | Apply preparations to an item in selection screen                                                                                                    |
| FOH ORDER SELECTION PRICE MODIFY      | Modify price of an item in selection screen                                                                                                    |
| FOH ORDER SELECTION REMOVE            | Void an item in selection screen                                                                                                    |
| FOH ORDER SELECTION TAX EXEMPTION     | Tax exempt an item in selection screen                                                                                                    |
| FOH ORDER SPLIT                       | Split an order from tools                                                                                                    |
| FOH ORDER TIP ADJUST                  | Tip adjust a payment after it is closed                                                                                                    |
| FOH ORDER TRANSFER                    | Transfer order to another staff                                                                                                    |
| FOH ORDER TRANSFER BY ATTENDANCE      | Transfer order by showing a list of available staff                                                                                                    |
| FOH OVERRIDE TIP PERCENTAGE THRESHOLD | Override the tip percentage threshold in store settings                                                                                                    |
| FOH REPORT ON ANY START TIME          | Generate FOH reports starting at any time                                                                                                    |
| FOH REPORT PRINT PAYMENTS REPORT      | Print the payment report on terminal                                                                                                    |
| FOH REPORT PRINT SALES BY SERVER      | Print sales by server report on terminal                                                                                                    |
| FOH REPORT PRINT SALES STATUS         | Print sales status report on terminal                                                                                                    |
| FOH REPORT PRINT SERVER DETAILS       | Print server details report on terminal                                                                                                    |
| FOH REPORT PRINT TOTAL SALES          | Print total sales report on terminal                                                                                                    |
| FOH SACOA LEVEL 1-6                   | This payment option is a Play Card, unique integrated loyalty system where customers can achieve a special status level over time based on their gaming level. These permissions allow us to accept the Sacoa cards as payments at specified levels |

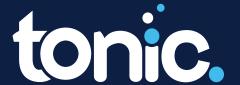

| Permissions                                 | Description                                                                                                    |
|---------------------------------------------|----------------------------------------------------------------------------------------------------|
| FOH SAFE_ACCESS                             | Access the safe to make debit, credit or empty                                                                        |
| FOH SAFE_VIEW                               | View the current total in the safe                                                                                    |
| FOH SNOOZE MESSAGE                          | Snooze a message on terminal                                                                                          |
| FOH SWITCH DEMO MODE                        | Switch a terminal for use in demo mode                                                                                |
| FOH USER EXCEED MAX COMP                    | Allowed to exceed any max comp set for staff member                                                                   |
| FOH USER ONE TOUCH LOGIN                    | Allows you to have users use fingerprint log-in feature                                                               |
| FOH USER REPORT TIPS                        | Report tips after clocking out                                                                                        |
| FOH USER SETUP                              | Allows you to setup new Customer Profiles on the Terminals                                                            |
| FOH VIEW ATTENDANCE                         | View current attendance on terminal                                                                                   |
| FOH VIEW HOSTESS GUIDE                      | View hostess guide on terminal                                                                                        |
| FOH VIEW PHONEBOOK                          | View phonebook on terminal                                                                                            |
| FOH VOID DELIVERY CHARGE                    | Void delivery charge in an order                                                                                      |
| FOH VOID DEPOSIT                            | Void a deposit                                                                                                    |
| FOH VOID DEPOSIT NOT ENOUGH FUNDS AVAILABLE | Void deposit when not enough funds are available                                                                      |
| FOH VOID GIFT CARD                          | Void a gift card                                                                                                    |
| FOH VOID OVERAGE SELECTION                  | Void a charge that was overpay or to remove<br>the item that was overage when the customer<br>has a customer account. |
| FOH VOID PERCENTAGE SELECTION               | Void a percentage that was charge on top of the order                                                                 |
| FOH VOID ROUNDING SELECTION                 | Void the selection you round on the transaction                                                                       |

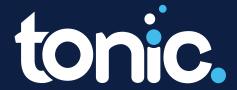

| Permissions              | Description                                                                                      |
|--------------------------|--------------------------------------------------------------------------------------------------|
| FOH VOID SACOA SELECTION | Void Sacoa Selection that is integrated with Ordyx                                               |
| MAIN ONLINE ORDER USER   | It is the user associate with the Online Order that was created.                                 |
| MAIN STORE ADMIN CONTACT | Main store contact for the store. Other back office users cannot change their info or see salary |
| MAIN STORE LOGIN         | Log in on terminal                                                                               |
| MAIN WEBSITE LOGIN       | Log into Back office                                                                             |

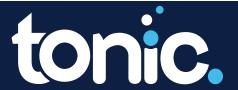